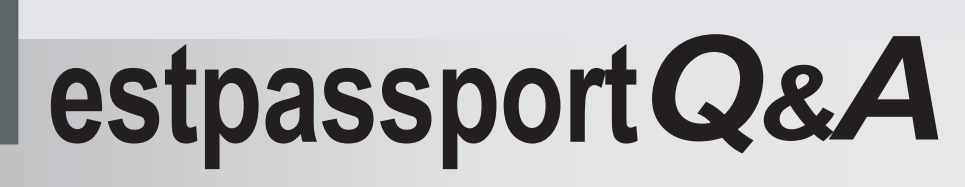

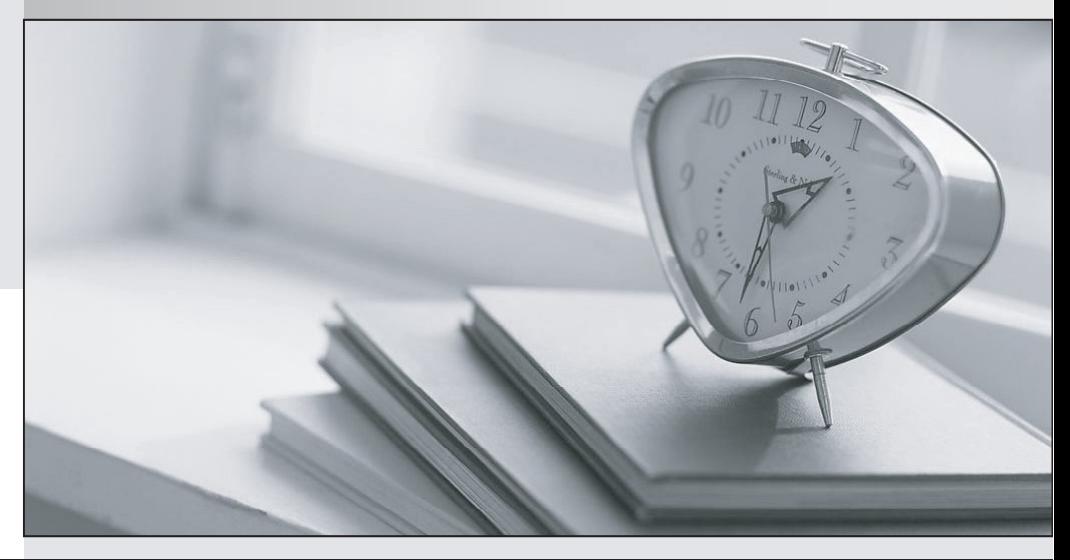

meilleure La qualité  $\overline{e}$ meilleur service

http://www.testpassport.fr

Service de mise à jour gratuit pendant un an

## **Exam** : **JN0-321**

## **Title** : DX, Associate(JNCIA-DX)

## **Version** : DEMO

1.In the WebUI, which method will determine if a Cluster target host is available?

- A. Click Statistics > Cluster Groups
- B. Click Dashboard > Cluster group name
- C. Click Services > Cluster Groups
- D. Click Log > Audit

Answer: B

2.When running SSL on a nonweb application, where are the secure connections made?

- A. between the client and the DX appliance and between the DX appliance and the target servers
- B. directly between the client and the target server(s)
- C. between the client and the DX appliance
- D. between the DX appliance and the target server(s)

Answer: C

3.Which statement is true about "sticky" load balancing for Clusters?

A. The "clientip" setting does not apply to clusters, it only pertains to a Forwarder.

B. When set to "clientip" it uses the client's IP address to bind the client to a particular target server.

C. When set to "clientip" it ensures that all subsequent requests are directed to the same client that made the initial request.

D. When set to "clientip" it allows a DX sticky cookie to be sent to and stored by the client based on the IP address.

Answer: B

4.Which two are initial configuration steps using the console? (Choose two.)

- A. Enable HTTPS for WebUI access.
- B. Agree to the license.
- C. Configure fullyqualified domain name.
- D. Configure console port parameters.

Answer: BC

5.Which system elements are exported when using the system snapshot feature?

A. tsdump, tcpdump, current debug and memory states

B. current memory states

C. system process data, system logs, system debug statistics and system passkeys

D. system software, users, configuration, licenses, app rules, SSL certificates and keys Answer: D

6.Which two benefits does the Juniper DX provide? (Choose two.)

- A. It offloads TCP connections from servers.
- B. It spools email messages.
- C. It offloads SSL from servers.
- D. It compresses images.

Answer: AC

7.Which AppRule type is used to configure 3G caching?

- A. PTH
- B. RS and the contract of the contract of the contract of the contract of the contract of the contract of the contract of the contract of the contract of the contract of the contract of the contract of the contract of the
- C. RTH
- D. PTC

Answer: A

8.In which section of the WebUI does the administrator create and apply AppRules?

- A. SLB
- B. Cluster **B. Cluster B. Cluster B. Cluster B. Cluster B. Cluster B. Cluster**
- C. Forwarder
- D. Redirector
- Answer: B

9.Which CLI command is used for analysis and troubleshooting of real time trafficcapture?

- A. tcpdump
- B. show server stats
- C. tsdump
- D. vmstat
- Answer: A

10.Which HTTP return code should be verified when configuring the cache?

- A. 302
- B. 200
- C. 304
- D. 501
- Answer: B

11.Which steps are required to use the Juniper DXs ActiveN functionality?

A. Enable DSR for your cluster, create ActiveN blades, create ActiveN groups and addblades, enableActiveN, synchronize configuration.

B. Disable DSR for your cluster, create ActiveN blades, create ActiveN groups and addblades, enableActiveN, synchronize configuration.

C. Enable DSR for your cluster, create ActiveN blades, create ActiveN groups and addblades, selectActiveN load balancing policy, enable sticky.

D. Disable DSR for your cluster, create ActiveN blades, create ActiveN groups and addblades, selectActiveN load balancing policy, enable sticky.

Answer: A

12.An enterprise has an internal web application that needs stickiness managed by aCluster. All employeesaccess the application through a proxy. What is the correct sticky load balancing policy?

A. url persistency

- B. cookie persistency
- C. urlhash

D. default persistency Answer: B

13.A health care organization has a Juniper DX placed in front of a web server. Theycurrently have listensideSSL enabled to encrypt traffic from the client to the DX appliance. Due to privacyconcerns, they havedecided to enable SSL from the client to the server for endtoend SSL. Which twosteps are required toenable endtoend encryption? (Choose two).

- A. Disable clientside SSL on the DX and enable Unified SSL.
- B. Enable targetside SSL on the DX.
- C. Configure a Redirector on the DX to redirect browsers to the HTTPS port.
- D. Enable SSL on the web server.

Answer: BD

14.What do you need to upgrade the DXOS?

- A. an upgrade .tar file placed on your SCP server
- B. an upgrade CD provided by your Juniper Networks representative
- C. an upgrade .pac file placed on your TFTP or SCP server
- D. an upgrade .gz file placed on your FTP server

Answer: C

15.Your administrator wants to centralize logs from the DX appliance and Cluster. Whichtwo protocols areavailable to export those logs? (Choose two.)

- A. SMTP
- B. syslog
- C. SCP **CONTRACT CONTRACT CONTRACT CONTRACT CONTRACT CONTRACT CONTRACT CONTRACT CONTRACT CONTRACT CONTRACT CONTRACT CONTRACT CONTRACT CONTRACT CONTRACT CONTRACT CONTRACT CONTRACT CONTRACT CONTRACT CONTRACT CONTRACT CONTRAC**
- D. TFTP

Answer: BC

16.Which two functions require the use of the CLI? (Choose two.)

- A. running a tcpdump
- B. adding a VLAN
- C. adding a cluster
- D. adding a target server
- Answer: AB

17.An enterprise uses a Webtiered application that provides NTLM enduserauthentication.What is the required Cluster option?

A. DSR

- B. Connect Method
- C. Connection Binding
- D. Sticky Load Balancing

Answer: C

18.Which protocols are used to export and import configurations?

A. TFTP or SCP B. TFTP or SMTP C. FTP or SCP D. FTP or TFTP Answer: A

19.Which three statements are correct using nitro.apprule on any web application? (Choosethree.)

A. Nitro.apprule provides advance http security on HTTPS applications.

B. Nitro.apprule provides caching on HTTP and HTTPS applications.

C. Nitro.apprule provides transaction guarantee on HTTP application.

D. Nitro.apprule improves client response time on HTTP applications.

E. Nitro.apprule provides advanced authentication on HTTPS applications.

Answer: ABD

20.In the Juniper DX Unified Failover configuration, the VMAC is active on whichdevice(s)?

A. The Standby DX(s)

B. The Master DX and the Active Server(s)

C. The Master DX

D. All DXs in the Unified Failover group

Answer: C